## M1 CSA MSNU – Modélisation et simulation numérique 2014/15

## Feuille de TP 7

## Exercice. *Un problème parabolique nonlinéaire*

On considère le problème de Cauchy-Dirichlet pour une équation de la chaleur non linéaire en une dimension d'espace

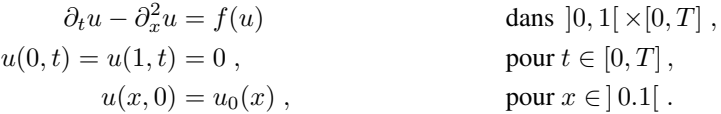

Pour la discrétisation de ce problème, on choisit une méthode de différences finis en espace et un schéma à un pas en temps, tous les deux basés sur des maillages équidistants de pas  $h$  en espace et de  $k$  en temps. On a donc, avec le nombre M de sous-intervalles de  $[0, 1]$  et le nombre N de pas de temps :

$$
h=\frac{1}{M} \ ; \qquad k=\frac{T}{N} \ .
$$

La discrétisation en espace utilisera le schéma à 3 points pour le Laplacien unidimensionnel qui correspond pour les nœuds intérieurs à la formule

$$
(\Delta_h U)_j = (U_{j-1} + U_{j+1} - 2U_j)/h^2,
$$

dont la matrice tridiagonale a été étudiée en TP1. Ici,  $U_j$  correspond à la valeur au nœud  $x_j = jh$ . Pour la discrétisation en temps, on utilise la notation  $U^{(n)}$  pour les valeurs  $(U_j^{(n)})_{j=0,M+1}$  correspondant au pas de temps  $t_n = nk$ . Le schéma utilisé fait intervenir un paramètre  $\theta \in [0, 1]$  et s'écrit de la manière suivante

(1) 
$$
\frac{U^{(n+1)} - U^{(n)}}{k} = \theta \Delta_h U^{(n+1)} + (1 - \theta) \Delta_h U^{(n)} + f(U^{(n)}).
$$

Si  $\theta = 0$ , il s'agit d'un schéma explicite, du schéma d'Euler.

Si  $\theta > 0$ , il s'agit d'un schéma implicite<sup>1</sup>, pour  $\theta = 1$  du *schéma d'Euler implicite* ou *rétrograde*, pour  $\theta = 1/2$ , du *schéma de Crank-Nicolson*.

Le schéma explicite exprime  $U^{(n+1)}$  directement en fonction de  $U^{(n)}$ ; dans le schéma implicite,  $U^{(n+1)}$ est obtenu en résolvant un système linéaire

(2) 
$$
U^{(n+1)} - k\theta \Delta_h U^{(n+1)} = U^{(n)} + k(1-\theta)\Delta_h U^{(n)} + kf(U^{(n)}).
$$

1. Ecrire un programme Matlab qui, après avoir fixé les paramètres  $T, M, N$  et  $\theta$ , réalise le schéma (2) pour  $n = 0, \ldots, N - 1$  en utilisant des fonctions f et  $u_0$ , définies dans des fichiers  $\pm$ .m et u0.m.

Pour analyser les résultats des calculs, on utilisera la visualisation en un graphe animé par la fonction movie, voir TP2. Rappel : Le code pour utiliser movie contiendra des lignes de la forme suivante

<sup>1.</sup> plus correctement *semi-implicite*, car on traite la non-linéarité toujours de manière explicite. Ainsi on évite la résolution d'un système non-linéaire.

```
axis([0,1,-1,3])
set(gca,'nextplot','replacechildren');
for n=...
   ...
   plot(x,U); F(n) =qetframe;
end
```
Avec la commande movie (F) vous pouvez revoir le film, movie (F(1:8)) montre les 8 premières prises du film, et movie (F(1:8), 5, 4) montre la même séquence  $5$  fois, en ralenti.

2. Pour un premier test, prenez  $T = 1$ ,  $N = 20$ ,  $M = 40$ ,  $f = 0$ ,  $u_0(x) = \sin(\pi x)$ . Avec la méthode d'Euler explicite  $(\theta = 0)$ , on observe une instabilité numérique. Elle apparaît après combien de pas de temps ?

3. Avec  $\theta = 0.1$ , voyez-vous toujours l'instabilité numérique ? Après combien de pas de temps ? Et avec Crank-Nicolson  $(\theta = 0.5)$ ? Pour  $N = 100$ ,  $M = 40$ , déterminer le plus petit  $\theta \in [0.3, 0.5]$  pour lequel vous ne voyez pas d'instabilité numérique. Pourquoi on ne fixe pas  $\theta = 1$  une fois pour toutes ?

4. Pour la suite, on gardera les paramètres  $T = 1$ ,  $N = 100$ ,  $M = 40$ , et on choisit

$$
u_0(x) = 2\sin^4(\pi x) + 2\sin(2\pi x) - \sin(4\pi x).
$$

Pour quelle valeur maximale de  $\theta$  voyez-vous encore l'instabilité numérique ?

5. En regardant les 12 premières prises du film en ralenti, quel phénomène observez-vous ?

6. On considère maintenant  $f(y) = \alpha y^3$  avec un paramètre  $\alpha$  que l'on met d'abord à 0 pour retrouver les résultats obtenus précédemment. Ensuite vous augmentez  $\alpha$  jusqu'à ce que vous voyez le phénomène d'explosion en temps fini discuté en TD7.

7. Le but est maintenant de déterminer plus précisément la plus petite valeur  $\alpha_0$  du paramètre  $\alpha$  pour laquelle on observe le phénomène d'explosion en temps fini. Pour pour les deux valeurs  $\theta = 0.45$  et  $\theta = 0.55$ , effectuer une série de calculs en faisant varier  $\alpha$ . Chaque fois, observer le graphe animé pour déterminer si l'explosion a lieu. Pour chacune des 2 valeurs de  $\theta$ , donner une inclusion de  $\alpha_0$  dans un intervalle de longueur  $10^{-2}$ .

8. Avec un  $\alpha$  pour lequel il y a explosion, en regardant le film au ralenti, observez la différence entre cette explosion et l'instabilité numérique vue précédemment.

9. Observez en fonction des paramètres de discrétisation  $M$  et  $N$ :

**a.** le temps d'explosion pour  $\alpha = 3$ , **b.** le paramètre critique  $\alpha_0$ .